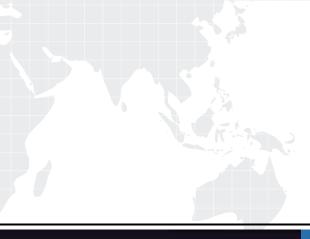

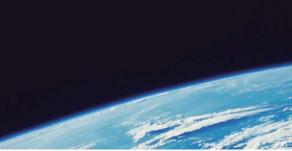

# **QUESTION & ANSWER**

Guías de estudio precisos, Alta tasa de paso!

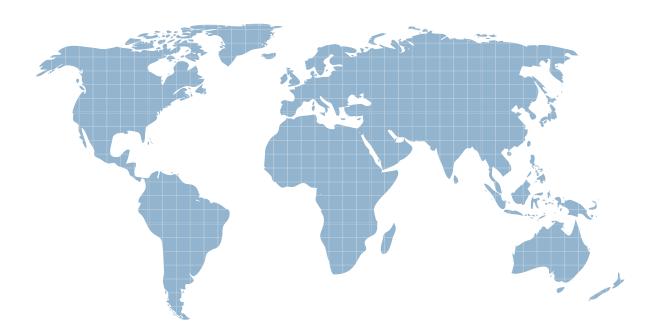

Ittest ofrece información actualizada de forma gratuita en un año!

http://www.ittest.es/

# Exam : 000-M24

Title : M24 IBM Rational AppScan Technical Sales Mastery Test v1

# Version : Demo

- 1. What happens when AppScan generates an Industry Standard report?
- A.It maps the discovered vulnerabilities to a set of industry-specific checkpoints.
- B.It generates and executes industry-specific tests.
- C.It provides industry-specific advisories.
- D.It applies an industry-specific test policy.

#### Answer:A

2. How can you specify what information is included in an AppScan report?

- A.By specifying particular tests
- B.By selecting / deselecting individual items of information
- C.By exploring manually
- D.By creating custom tests

#### Answer:B

3.Which AppScan user interface provides relevant information about how AppScan tests for a particular vulnerability?

- A.Application Tree
- B.Request / Response
- C.Advisory
- D.Application Data
- E.Remediation Tasks View
- F.Security Issues View

## Answer:B

4.Which AppScan feature is used to verify that AppScan is still logged in to the application during scanning?

- A.In-session detection
- B.Manual Explore
- C.Automatic Explore
- D.Automatic Form Fill

## Answer:A

5. What information does the 'Difference' displayed in the Request / Response tab provide?

- A.The difference between two tests
- B.How AppScan constructed the test HTTP request
- C.How the vulnerability was resolved
- D.How the web application page has been modified from its previous version

## Answer:B